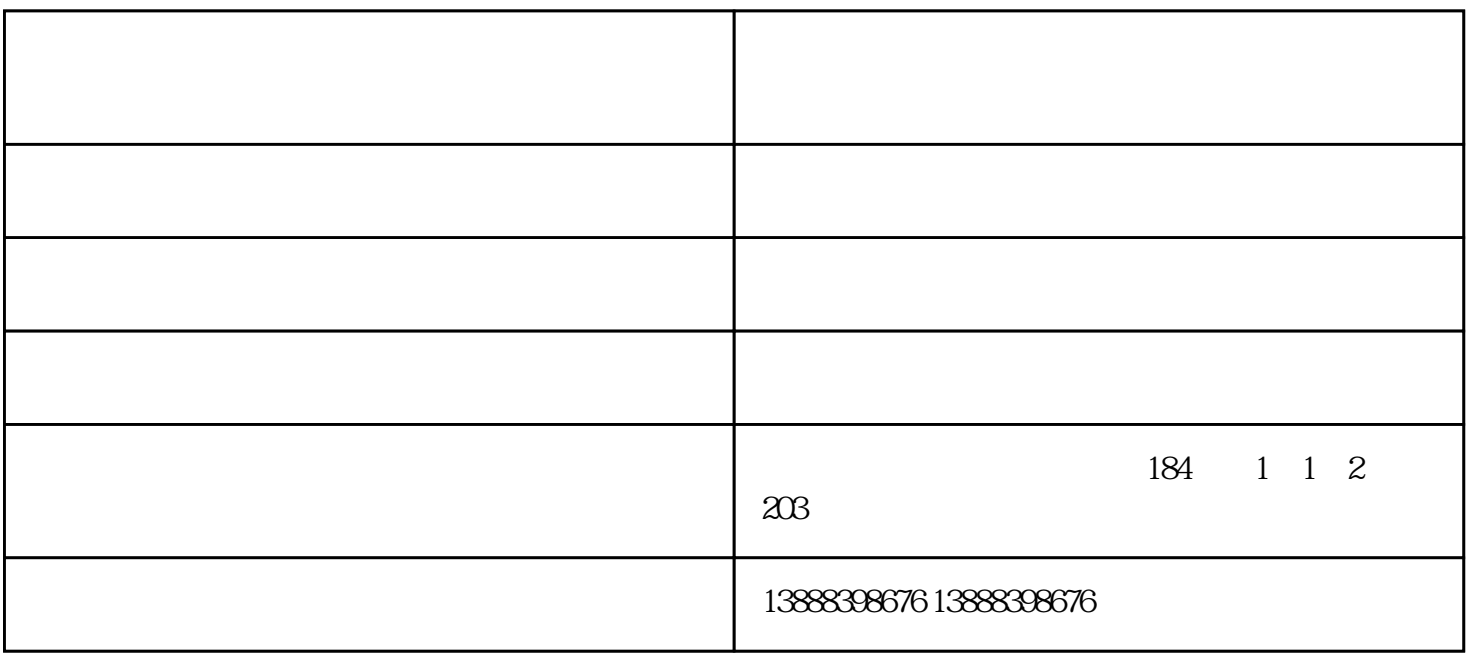

 $\mathbf M$ Odem, and  $\mathbf M$ Odem,  $\mathbf M$ 

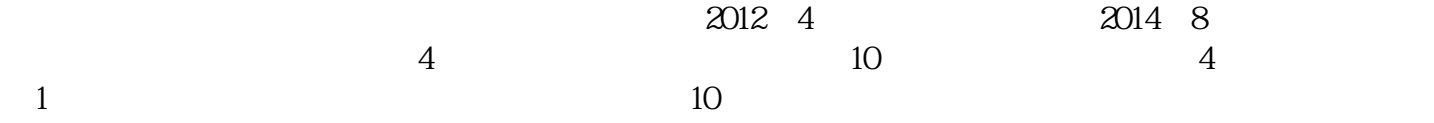

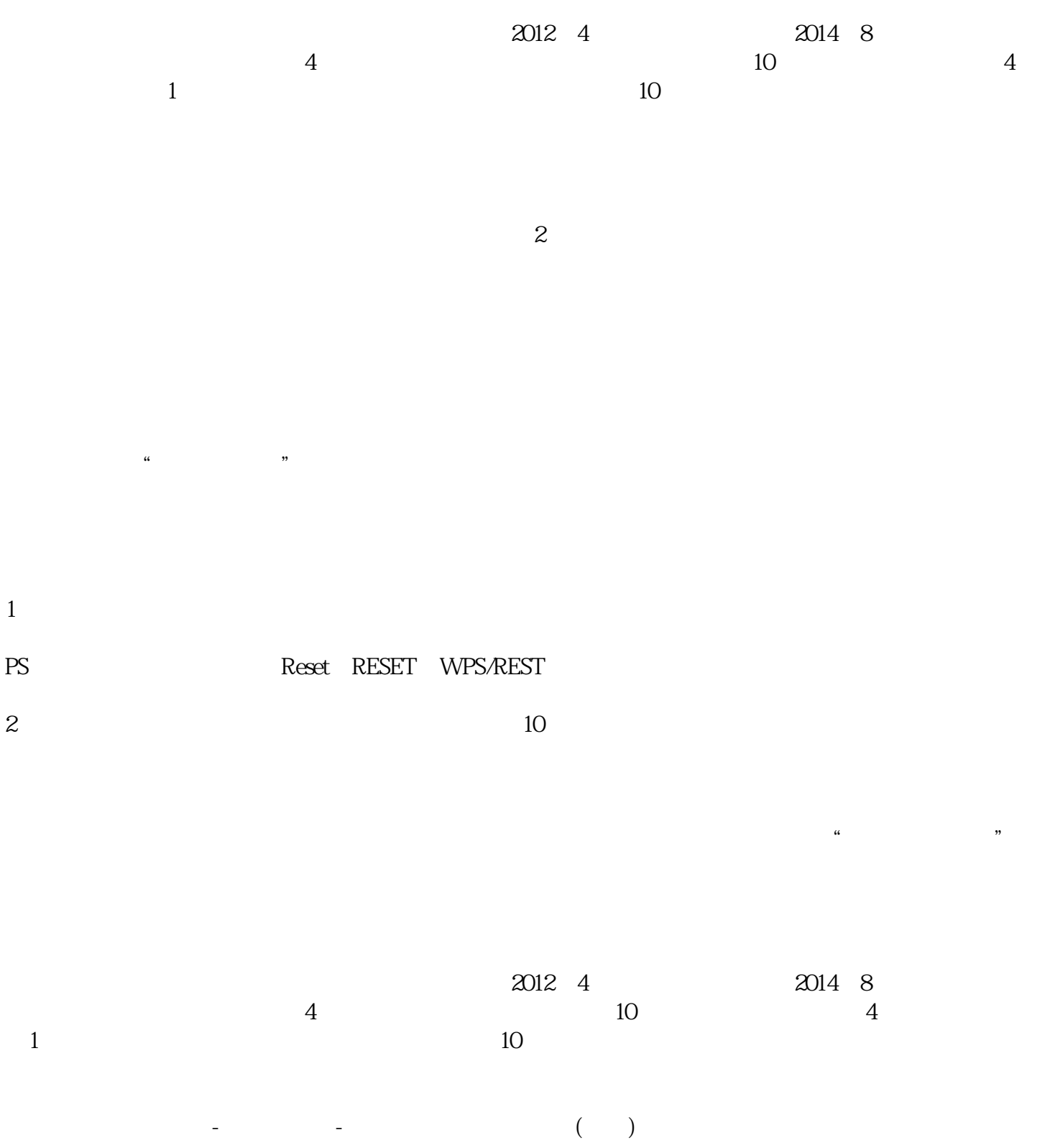

连线、接口线具有竞争力的企业,与您一起飞跃,共同成功!